A continuación encontrará una lista de los documentos disponibles en la guía electrónica que corresponden a una instalación de Internet comunitario. Se muestran en el orden del flujo general del proceso con descripciones breves de la información que cubre cada uno.

Haga clic en el título de un documento para ir a su página web en la guía electrónica.

## **Contenido de VCI de la guía electrónica**

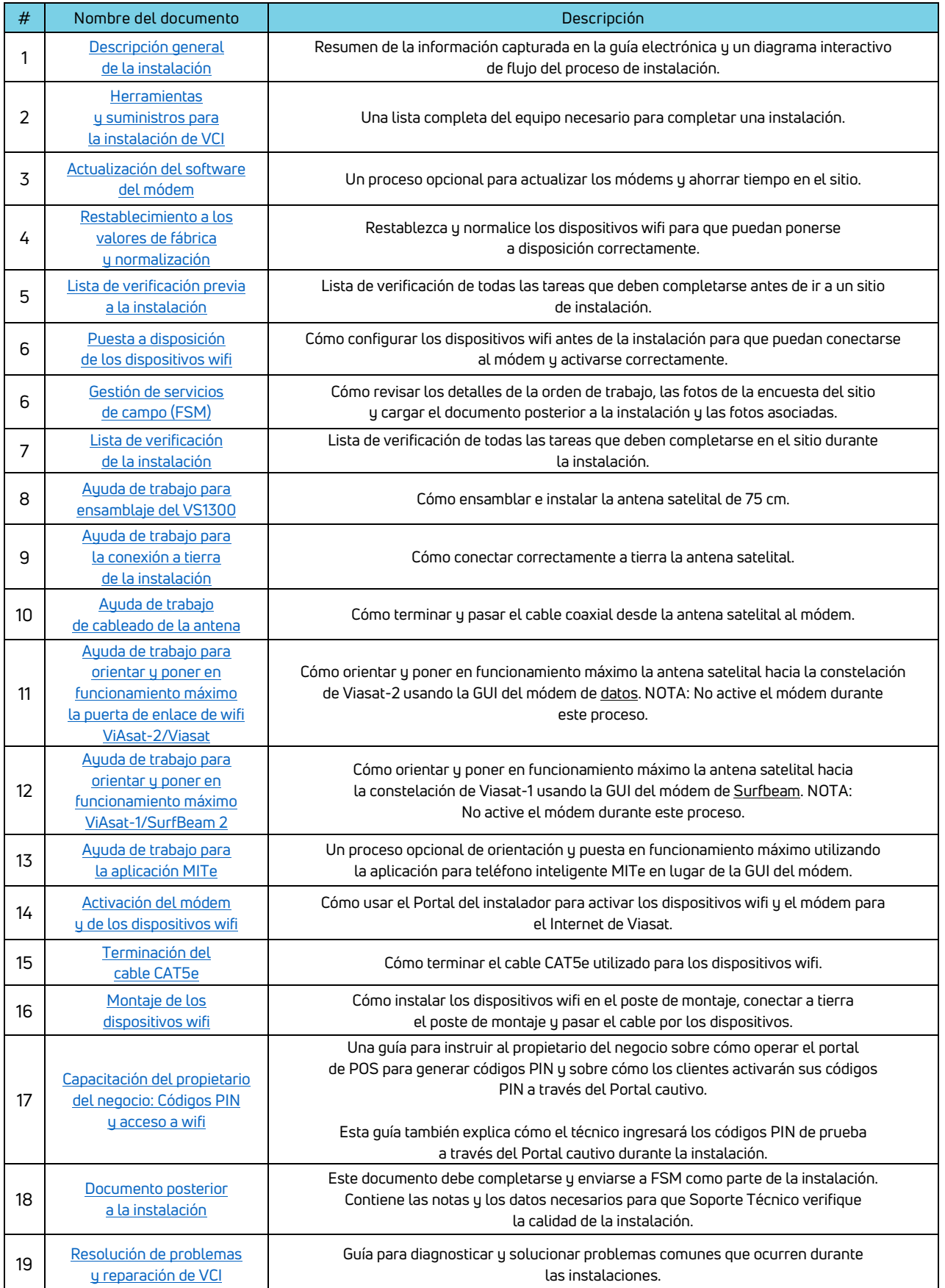